Lecture 5:

Lecturer: Anwar Mamat

Disclaimer: These notes may be distributed outside this class only with the permission of the Instructor.

## 5.1 Comparable and Comparator

Listing 1: Date Class

```
\begin{array}{c|c} 1 & \rightarrow \\ 2 & \rightarrow \end{array}\begin{array}{c|c} 2 & \star \quad Simple \quad Date \quad Class \\ 3 & \star \end{array}\begin{array}{c|c} 3 & \star / \\ 4 & \text{pub} \end{array}4 public class Date implements Comparable<Date> {
 5 private static final int[]
 6 DAYS = \{0, 31, 29, 31, 30, 31, 30, 31, 31, 30, 31, 30, 31\};
 7 private final int month; // month (between 1 and 12)<br>8 private final int day; // day (between 1 and DAY
 8 private final int day; // day (between 1 and DAYS[month]<br>9 private final int year; // year
            private final int year;
10
\begin{array}{ccc} 11 & & \nearrow \star \star \\ 12 & & \star \end{array}* Initializes a new date from the month, day, and year.
13 \star @param month the month (between 1 and 12)<br>14 \star @param day the day (between 1 and 28-31,
14 * @param day the day (between 1 and 28-31, depending on the month)<br>15 * @param year the year
15 * @param year the year<br>16 * @throws IllegalArgume
              * @throws IllegalArgumentException if the date is invalid
\begin{array}{c} 17 \\ 18 \end{array}18 public Date(int month, int day, int year) {
19 if (!isValid(month, day, year)) {System.out.println("Invalid_date"); }<br>20 this.vear = vear:
                   20 this.year = year;
21 this. month = month;
22 this.day = day;
23 }
\begin{array}{ccc}\n 24 & \phantom{0000000000} & \phantom{000000000} \chi \star \star \\\n 25 & \phantom{0000000000} & \star \end{array}* @return month return the month
\frac{26}{27}27 public int getMonth(){<br>28 return month:
                   return month;
\begin{array}{c} 29 \\ 30 \end{array}\begin{array}{c|c}\n 30 & \rightarrow & \rightarrow \\
 31 & \rightarrow & \rightarrow\n\end{array}* @return year return the year
\frac{32}{33}33 public int getYear(){
34 return year;
35 }
\begin{array}{c|c}\n 36 & \rightarrow & \rightarrow \\
 37 & \rightarrow & \n\end{array}37 * @return day return the day
\begin{array}{c|c}\n 38 & \rightarrow \end{array} \begin{array}{c}\n \ast \end{array} pub
39 public int getDay(){<br>40 return day;
                   return day;
41 }
42
43 // is the given date valid?
44 private static boolean isValid(int m, int d, int y) {
45 if (m < 1 || m > 12) {return false;}
46 if (d < 1 | | d > 0 DAYS[m]) {return false;}<br>47 if (m == 2 \& d == 29 \& k !is Leap Year(v))
                   if (m == 2 66 d == 29 66 !isLeapYear(y)) {return false; }
48 return true;
49 }
```

```
\begin{array}{c|c}\n51 & \rightarrow & \rightarrow \star \\
52 & \rightarrow & \star\n\end{array}52 * Is year y a leap year?<br>53 * @return true if y is a
            * @return true if y is a leap year; false otherwise
          55 private static boolean isLeapYear(int y) {
56 if (y % 400 == 0) {return true;}
57 if (y % 100 == 0) {return false;}
58 return y % 4 == 0;
59 }
61 /**
62 * Compare this date to that date.<br>63 * (Preturn { a negative integer, z
63 * \ell return { a negative integer, zero, or a positive integer }, depending 64 * 0n whether this date is { before, equal to, after } that date
            * on whether this date is { before, equal to, after } that date */66 @Override
67 public int compareTo(Date that) {<br>68 if (this.year < that.year)
                if (this.year < that.year) {return -1; }
69 if (this.year > that.year) {return +1;}
70 if (this.month < that.month) {return -1;<br>71 if (this.month > that.month) {return +1;
                if (this.month > that.month) {return +1;}72 if (this.day < that.day) {return -1;}
73 if (this.day > that.day) {return +1;}
74 return 0;
75 }
\begin{array}{c|c}\n77 & \rightarrow & \rightarrow & \\
78 & & \rightarrow & \n\end{array}78 * Return a string representation of this date.<br>
79 * @return the string representation in the for
79 * @return the string representation in the format MM/DD/YYYY<br>80
\begin{matrix} 80 \\ 81 \end{matrix} \qquad \begin{matrix} \star / \\ 80 \end{matrix}@Override
82 public String toString() {
83 return month + ''/'' + day + ''/'' + year;
84 }
```
Listing 2: Compare two date objects by month

```
1 | import java.util. Comparator;
2 public class MonthComparator implements Comparator\langleDate\rangle {
3 @Override
4 public int compare (Date d1, Date d2) {
5 if (d1.getMonth() < d2.getMonth()) {return - 1};
6 if (d1.getMonth() > d2.getMonth()) {return + 1};
7 return 0;
8 }
\overline{9}
```
Listing 3: Compare two date objects by day

```
1 import java.util.Comparator;
2 public class DayComparator implements Comparator<Date> {
3 @Override
4 public int compare(Date d1, Date d2) {<br>5 if (d1.getDay() < d2.getDay()) {re
           if (d1.getDay() < d2.getDay()) {return -1};
6 if (d1.getDay() > d2.getDay()) {return +1};
7 return 0;
8 }
9 }
```
50

 $\begin{array}{c} 54 \\ 55 \end{array}$ 

60

 $65\atop66$ 

76

85 86 }

Listing 4: Test Date Class

```
\frac{1}{2} /**
 \begin{array}{c|c} 2 & \star \text{ Date class unit test} \\ 3 & \star \end{array}\begin{array}{c|c} 3 & \star / \\ 4 & \texttt{pac} \end{array}4 package date;
 5 import java.util.Arrays;
 6 public class DateTest {
 7 public static void main(String[] args){
 8 Date[] date = new Date[3];
 9 date[0] = new Date(5,21,2014);
10 date[1] = new Date(10,28,2013);
11 date [2] = new Date (1, 25, 2011);<br>12 //sort the dates by non-decrea
                //sort the dates by non-decreasing order
13 Arrays.sort(date, new DayComparator());
14 for(Date d:date){<br>15 for(Date d:date){
                     System.out.println(d);
\frac{16}{17}//sort the dates by month order
18 Arrays.sort(date, new MonthComparator());
19 for(Date d:date){<br>20 for(Date d:date){
                     System.out.println(d);
\frac{21}{22}\begin{array}{c|c}\n 22 & //sort the dates by day order \\
 \hline\n 23 & \text{Arrays sort (date. new DavCompa)}\n \end{array}23 Arrays.sort(date,new DayComparator());
24 for(Date d:date){<br>25 for(Date d:date){
                     System.out.println(d);
26 }
27 }
{\bf 28}
```
Table 5.1: Output

| Before Sort | After sort | Sort by month | Sort by day |
|-------------|------------|---------------|-------------|
| 5/21/2014   | 1/25/2011  | 1/25/2011     | 5/21/2014   |
| 10/28/2013  | 10/28/2013 | 5/21/2014     | 1/25/2011   |
| 1/25/2011   | 5/21/2014  | 10/28/2013    | 10/28/2013  |

## 5.2 Implement a Set using Bag class

A set is a container that contains no duplicate elements. We can easily extend the Bag and create a set container. We only have to override the insert method of the Bag. When we insert a new item, discard the item if it exists in the set.

Listing 5: Set Class

```
1 public class MySet<E> extends Bag<E>{<br>2 public void insert (E item) {
2 public void insert (E item) {<br>3 if (!contains (item))
                    if(!contains(item)){
4 super.insert(item);
5 }
6 }
\sqrt{ }
```
# 5.3 Cloning Objects

A clone is an identical copy of the original object.

#### 5.3.1 Reference

```
Listing 6: Reference
```

```
\begin{array}{c} 1 \ 2 \end{array} Bag<Integer> bag1 = new Bag();<br>2 bag1.insert(100);
\begin{array}{c|c} 2 & \text{bag1.insert (100)}; \\ 3 & \text{bag1.insert (200)}; \end{array}bag1.insert(200);
4 \vert bag<Integer> bag2 = bag1;
```
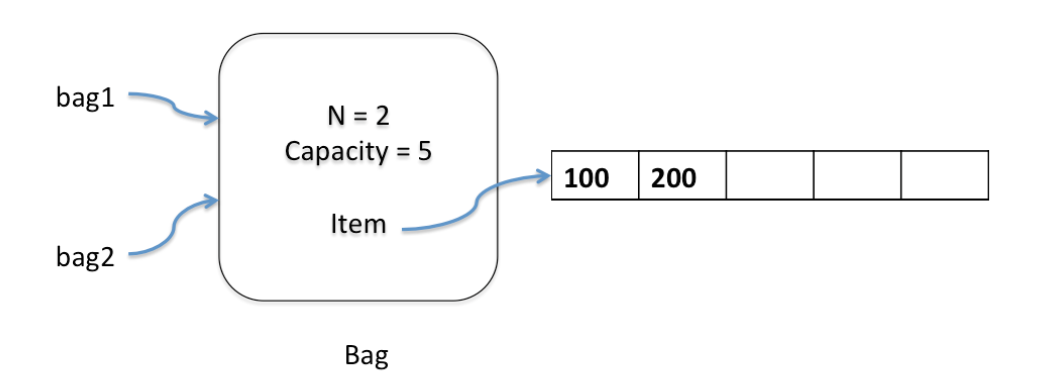

Figure 5.1: Reference Copy

bag1 and bag2 reference the same object. ba1==bag2 returns true.

### 5.3.2 Shallow Copy

Listing 7: Shallow Copy

```
1 @Override
2 public Bag<E> clone() throws CloneNotSupportedException{<br>3 return (Bag<E>) super.clone();
                3 return (Bag<E>) super.clone();
\overline{4}
```
Listing 8: Shallow Copy

```
1 Bag<Integer> bag1 = new Bag();<br>2 bag<Integer> bag2 = bag1.clone
2 \begin{cases} \text{bag}(\text{Integer}) & \text{bag2} = \text{bag1}.\text{clone}(); \\ \text{bag1.insert}(100); \end{cases}bag1.insert(100);
```

```
4 bag1.insert(200);
```
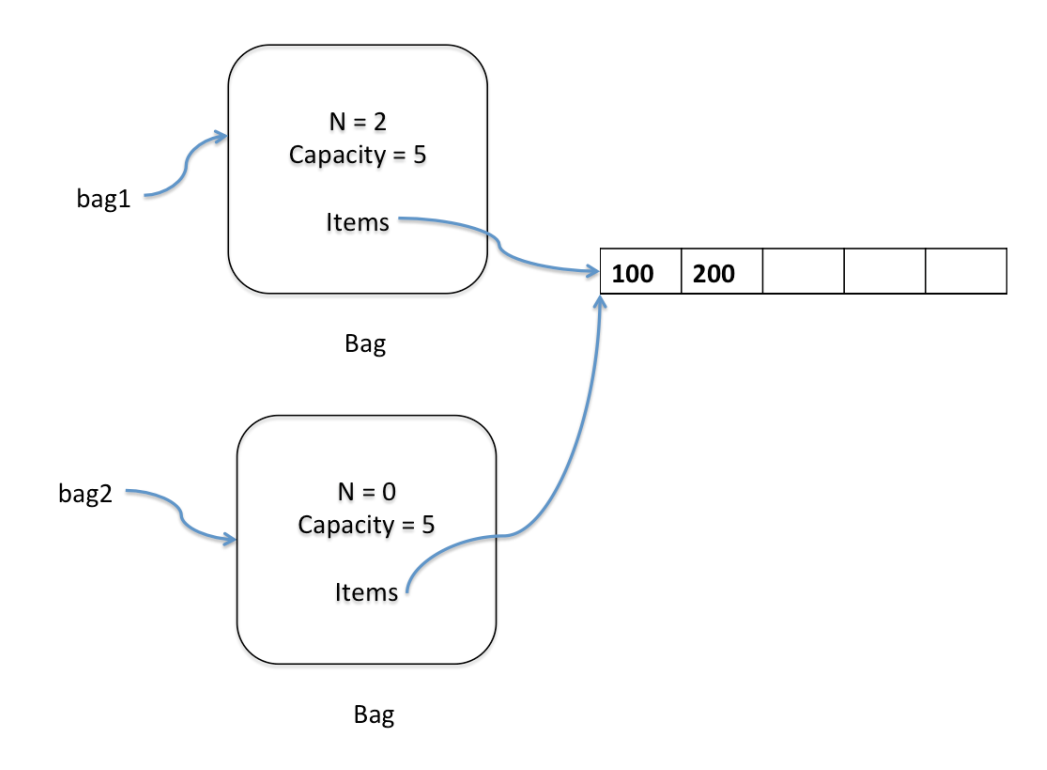

Figure 5.2: Shallow Copy

ba1 and bag2 reference different Bag objects. But those two object share the same array items. bag1 == bag2 return false, but bag1.equals(bag2) returns true if both have same number of items.

#### 5.3.3 Deep Copy

Listing 9: Deep Copy

```
\begin{array}{c|c} 1 & \text{&} \end{array} \begin{array}{c} \text{Quplic} \\ \text{public Ba} \end{array}2 public Bag<E> clone() throws CloneNotSupportedException{<br>Bag<E> b = (Bag<E>) super.clone();
3 Bag<E> b = (Bag<E>) super.clone();<br>4 b.items = (E[]) new Object[capacit]
4 b.items = (E[]) new Object[capacity];
5 for(int i = 0; i <N; i++){
                                  b.items[i] =items[i];
\begin{array}{c} 6 \\ 7 \\ 8 \end{array}8 return b;
\boldsymbol{9}
```
Listing 10: Shallow Copy

```
\begin{array}{c|c}\n1 & \text{Bag} \leq \text{Integer} > \text{bag1} = \text{new Bag();}\n2 & \text{bag1.insert}(100); \n\end{array}\begin{array}{c|c} 2 & \text{bag1.insert}(100); \\ 3 & \text{bag1.insert}(200); \end{array}bag1.insert(200);
4 bag<Integer> bag2 = bag1.clone();
```
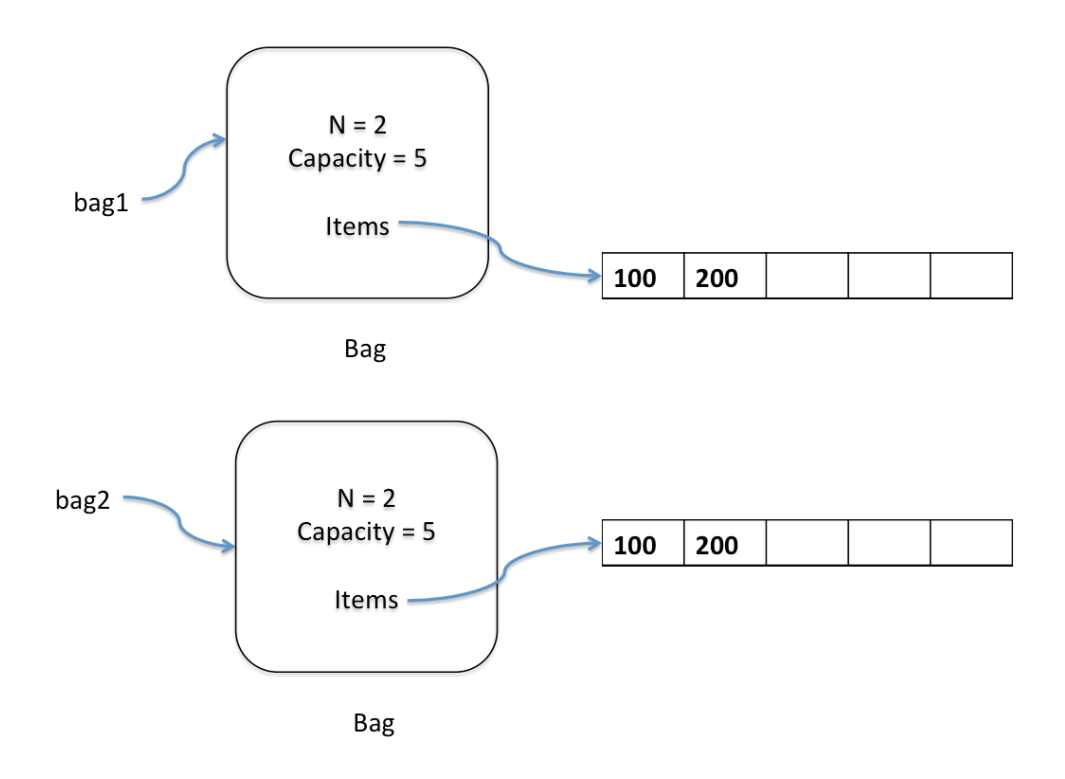

Figure 5.3: Deep Copy

bag1 and bag2 reference two different objects.